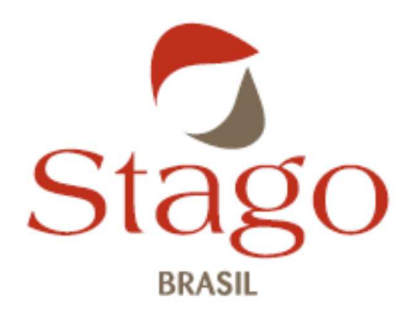

Stago Brasil Rod Regis Bittencourt, 1862; G5 Embu das Artes –SP CEP: 06.818-000

#### **Para atenção do Responsável pelo Laboratório**

São Paulo, 12 de novembro de 2019

Referência: RC-19-0049

# **NOTOFICAÇÃO DE SEGURANÇA DE CAMPO**

 $\mathcal{L}=\mathcal{L}=\mathcal{$ 

**Uso combinado dos seguintes reagentes STA - UNICALIBRATOR (ref. 00675) Registro ANVISA80102510371 UNICALIBRATOR (ref. 00625) Registro ANVISA80102510292**

**e STA - DEFICIENT VIII (ref. 00725) Registro ANVISA80102510303 STA - DEFICIENT IX (ref. 00724) Registro ANVISA80102510282**

 $\Box$  . The contribution of the contribution of the contribution of the contribution of the contribution of the contribution of the contribution of the contribution of the contribution of the contribution of the contributi

Caro Cliente,

Você está utilizando o STA - Unicalibrator (00675) ou Unicalibrador (00625) e STA - Deficiente VIII (00725) e/ou STA - Deficiente IX (00724) e de acordo com nossos registros, você adquiriu e recebeu em seu laboratório um ou vários kits dos plasmas calibradores listados no Anexo 1.

Segue a identificação do ocorrido, favor verificar abaixo as informações sobre os reagentes e lotes listados no Anexo 1.

#### **Descrição:**

Como consequência de uma reclamação de um cliente, a Stago investigou e confirmou um viés positivo sobre os níveis (STA) Unicalibrador em configuração de teste usando reagente STA - Deficiente IX e STA - Reagentes Deficiente VIII.

A Stago, portanto, redefiniu os níveis do plasma calibrador pertinente (ver novos níveis sobre os panfletos em anexo).

De acordo com nossos resultados internos de teste, um nível de plasma de calibração reduzido resulta em uma diminuição dos níveis do fator VIII e IX em plasmas pacientes normais e anormais. No entanto, essa mudança não tem impacto na classificação de pacientes hemofílicos (A e B) como graves, moderados e leves.

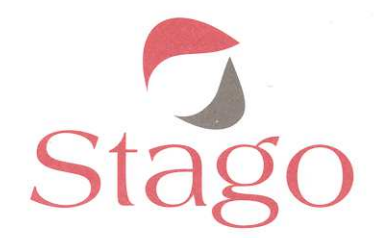

A redefinição dos níveis de referência do plasma calibrador leva a uma mudança nas faixas de aceitação nos plasmas correspondentes de Controle de Qualidade para os parâmetros do fator VIII e IX com os reagentes STA - Deficiente VIII e STA - Deficientes IX.

Você encontrará no anexo as novas referências para cada lote dos reagentes afetados.

#### **Ações:**

#### **Após o recebimento desta carta, pedimos-lhe para:**

- Não use mais os valores indicados das bulas que que você possui (reagentes e lotes listados no Anexo 1) para os reagentes STA - Deficiente VIII e STA - Deficiente IX.

- Use as novas bulas em anexo:

- **Para plasmas calibradores:** você encontrará o procedimento para implementar essa alteração no Anexo 2. Por favor, note que o procedimento será dependente do analisador que você está usando e exigirá que você recarregue os valores do calibrador do novo folheto.
- **Para plasmas de controles de qualidade:** pedimos que você altere, manualmente, as faixas de aceitação dos controle de qualidade afetados para parâmetros do fator VIII e do fator IX com os reagentes STA - Deficiente VIII e STA – Deficiente IX. O procedimento a ser aplicado de acordo com seu analisador é indicado no Anexo 3.

#### **Por favor, devolva para nós, por fax ou por e-mail, o formulário preenchido confirmando que você leu esta carta e aplicará as instruções.**

De acordo com nossa análise de risco clínico, este defeito não tem nenhum impacto clínico. Assim, não é necessário reavaliar os resultados dos pacientes relatados anteriormente.

A Autoridade Administrativa Competente do país de origem (França) foi informada. A sua Autoridade Administrativa Competente também foi informada sobre esta questão. (UE)

Para mais informações, entre em contato conosco.

Por favor, aceite nossas desculpas por esse inconveniente. Agradecemos antecipadamente pelo seu apoio.

Sinceramente,

**Milton Oliveira Resp. Técnico Stago Brasil** 

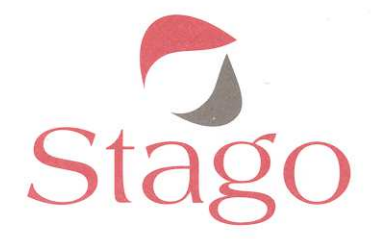

# **NOTIFICAÇÃO DE SEGURANÇA DE CAMPO**

# **ANEXO 1 – LISTA DA REFERÊNCIAS E LOTES ENVOLVIDOS NO BRASIL**

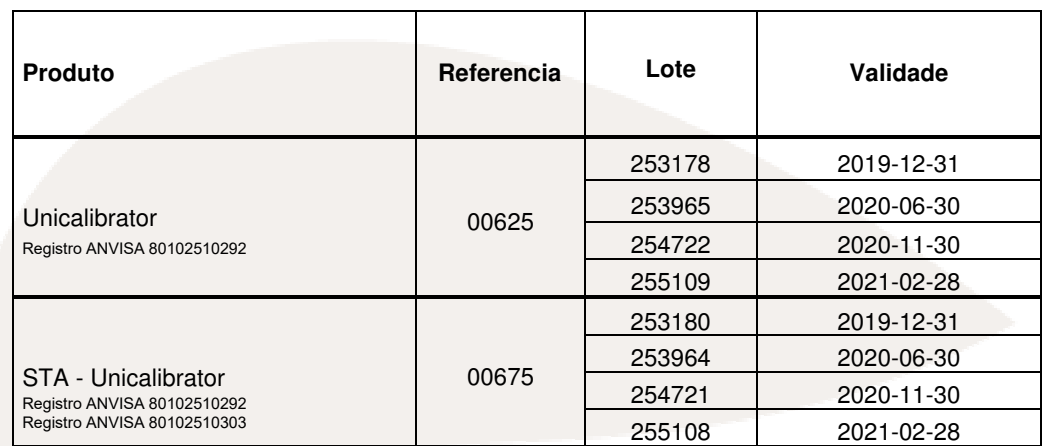

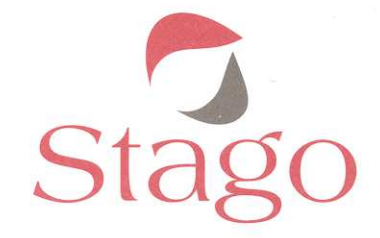

Referência: RC-19-0049

#### **NOTOFICAÇÃO DE SEGURANÇA DE CAMPO**

#### **ANEXO 2 – PROCEDIMENTO PARA LER O NOVO FOLHETO STA- UNICALIBRATOR (00675) NOS INSTRUMENTOS STAGO**

### **ATENÇÃO**

**Esses procedimentos levarão à supressão de todas as calibrações de todos os parâmetros associados ao lote STA - Unicalibrator (00675).** 

#### **NO STA-R MAX**

Ver no item **8.7.3 Eliminar um lote** do seu manual de referência.

### **WE NO STA-R EVOLUTION**

Ver no item **4.11.3 Supressão Lote** do seu manual de referência.

# **NO STA COMPACT OU STA COMPACT MAX**

Para simular uma troca de lote:

- 1. Abra a gaveta de produtos
- 2. Insira manualmente as informações abaixo usando o teclado:

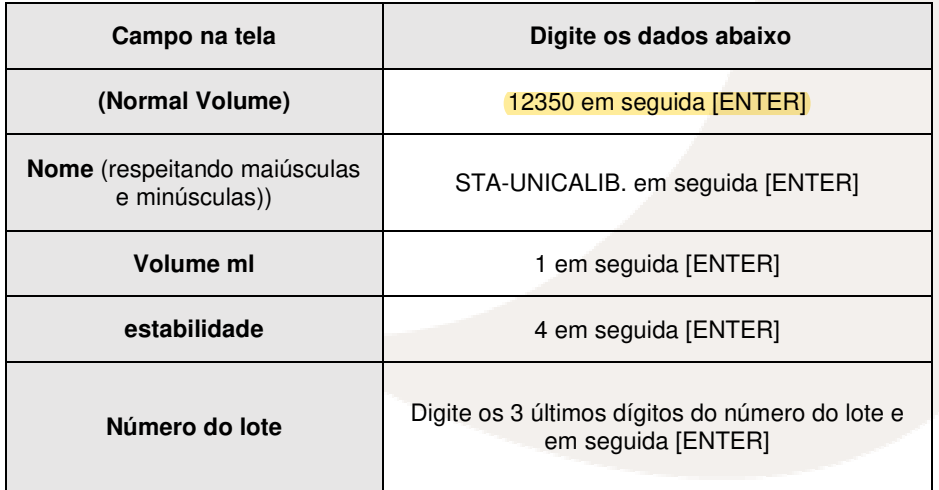

- 3. Insira o frasco de QC na gaveta de produtos do instrumento
- 4. Confirme a mudança de lote digitando YES
- 5. Faça a leitura da ficha de código de barra

Referência: RC-19-0049

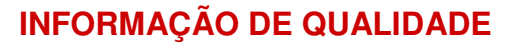

Stage

#### **ANEXO 3 – PROCEDIMENTO DE ALTERAÇÃO MANUAL DOS LIMITES DO CONTROLE NOS EQUIPAMENTOS STAGO**

### **ATENÇÃO**

**Esses procedimentos alterarão os intervalos dos resultados anteriores dos controles de qualidade. Aconselhamos que você salve seus resultados de CQ de acordo com o procedimento atual em seu laboratório e registre este evento.** 

#### **NO STA-R MAX**

Ver no item **4.3.7 Alterar os valores dos limites para um controle de qualidade** no seu manual de referência.

### **NO STA-R EVOLUTION**

Ver no item **3.5.9 Alterar os valores dos intervalos para um controle de qualidade**  do seu manual de referência.

#### **NO STA COMPACT MAX**

Ver no item **4.3.2.3 Alteração dos valores dos limites do controle de qualidade** do seu manual de referência.

#### $\%$  NO STA COMPACT

Ver no item **9.4.3 Alterar os valores dos intervalos do controle de qualidade** do seu manual de referência.